## Świętokrzyski Urząd Wojewódzki w Kielcach

https://www.kielce.uw.gov.pl/pl/biuro-prasowe/aktualnosci/19898,Wojewoda-Zbigniew-Koniusz-uczestniczyl-w-wojewodzkichobchodach-Swieta-Policji.html 02.05.2025, 04:42

## 28.07.2021

## Wojewoda Zbigniew Koniusz uczestniczył w wojewódzkich obchodach Święta Policji.

Odbyła się dwudniowa wojewódzka uroczystość Święta Policji, w których udział wziął wojewoda Zbigniew Koniusz.

Pierwszym punktem obchodów była Msza Święta, która odbyła się w Kościele Garnizonowym pw. Matki Boskiej Królowej. Chór parafii garnizonowej był odpowiedzialny za oprawę muzyczną, który przygotował mały koncert na koniec mszy. Oficjalna część wojewódzkich uroczystości odbyła się na terenie Oddziału Prewencji Policji w Kielcach. Wydarzenie rozpoczęło się uroczystym apelem. Świętokrzyscy policjanci otrzymali odznaczenia państwowe i resortowe oraz awanse na wyższe stopnie.

Wojewoda podziękował świętokrzyskim policjantom za ich wzorowa służbę.

Fot: KWP w Kielcach

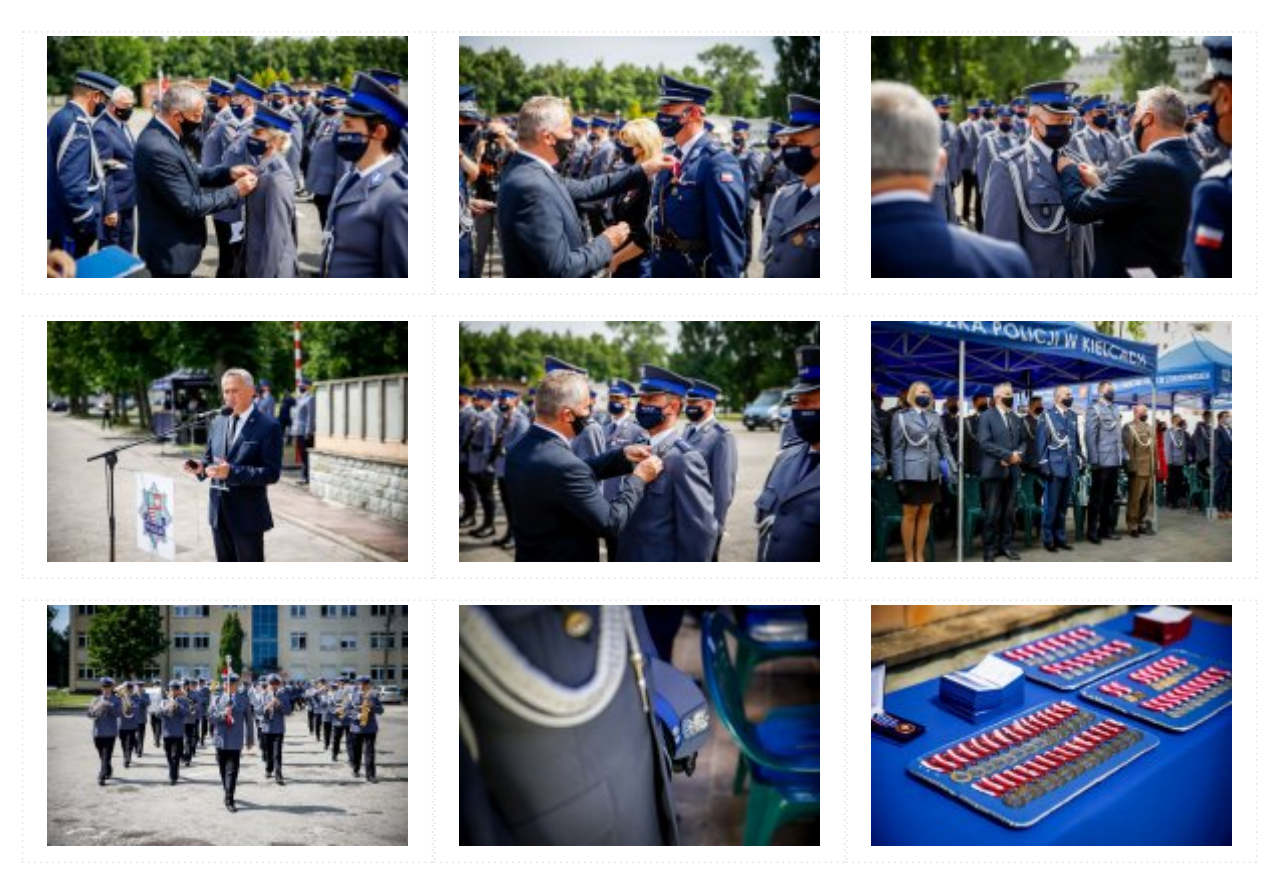

[Drukuj](javascript:winopen() [Generuj PDF](https://www.kielce.uw.gov.pl/pl/biuro-prasowe/aktualnosci/19898,Wojewoda-Zbigniew-Koniusz-uczestniczyl-w-wojewodzkich-obchodach-Swieta-Policji.pdf) [Powiadom](https://www.kielce.uw.gov.pl/pl/notify/19898,dok.html?poz=biuro-prasowe/aktualnosci&drukuj=window&keepThis=true&TB_iframe=true&height=450&width=400)

[Powrót](javascript:history.go(-1))